# virtua

# Virtua Release Notes

Release 16.2 SP1

November 2018

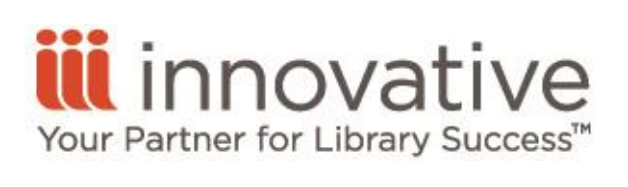

World Headquarters 1900 Powell Street, Suite 400 Emeryville, CA 94608 +1.510.655.6200

# <span id="page-1-0"></span>Legal Notices

© Innovative Interfaces Incorporated and/or its affiliates. All rights reserved. All trademarks shown are the property of their respective owners. The information contained herein is subject to change without notice and is not warranted to be error-free. If you find any errors, please report them to us in writing. The software and related documentation are provided under an agreement containing restrictions on use and disclosure and are protected by intellectual property laws. Except as expressly permitted in your agreement or allowed by law, you may not use, copy, reproduce, translate, broadcast, modify, license, transmit, distribute, exhibit, perform, publish, or display any part, in any form, or by any means. Reverse engineering, disassembly, or decompilation of the software, unless required by law for interoperability, is prohibited.

## <span id="page-2-0"></span>Contents

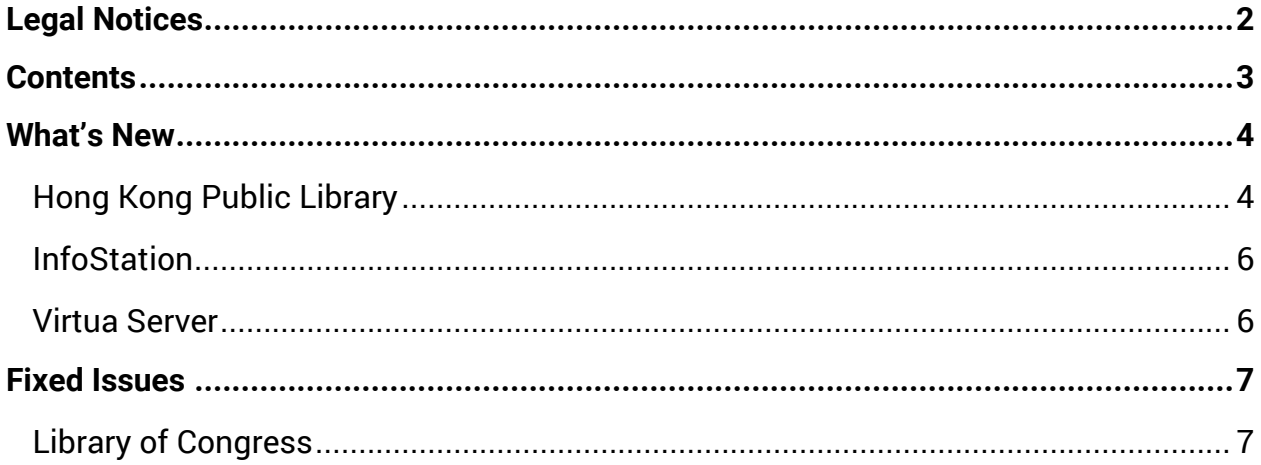

### <span id="page-3-0"></span>What's New

### <span id="page-3-1"></span>Hong Kong Public Library

The following table details the new features and functionality included in this release.

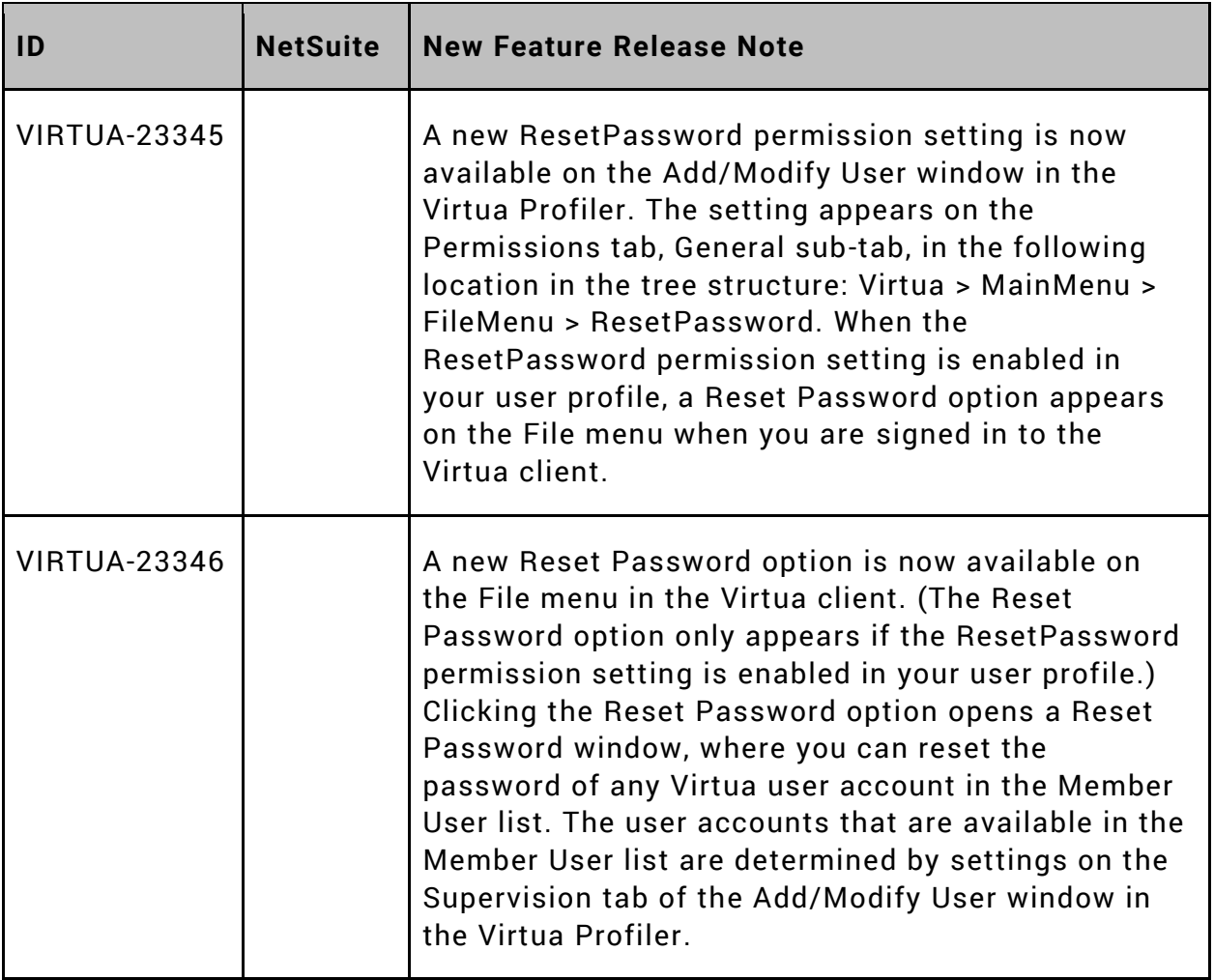

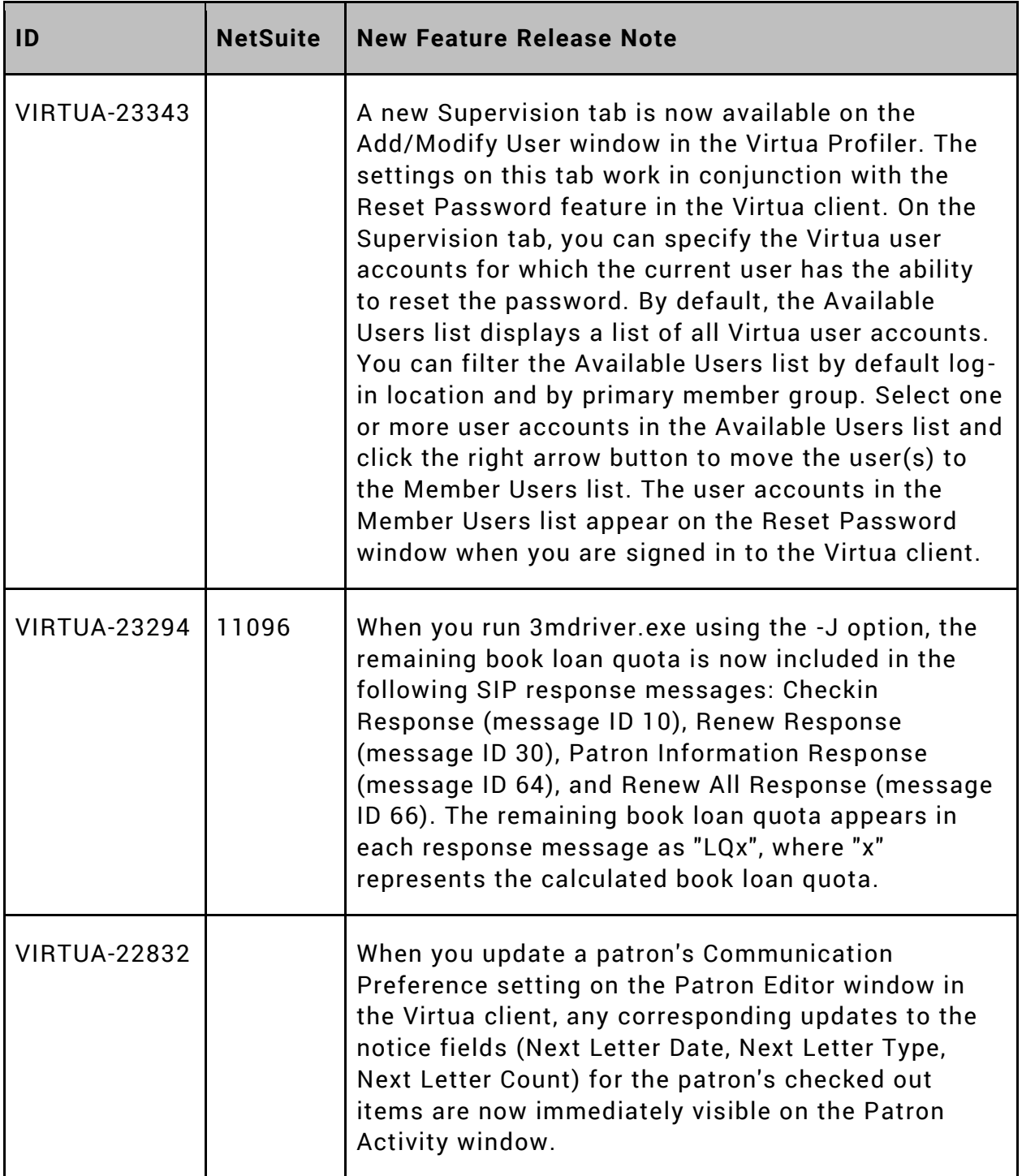

#### <span id="page-5-0"></span>InfoStation

The following table details the new features and functionality included in this release.

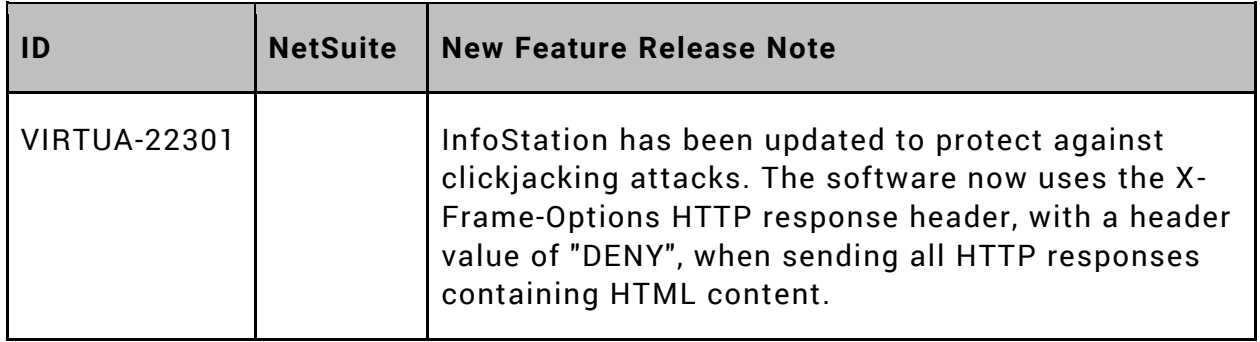

#### <span id="page-5-1"></span>Virtua Server

The following table details the new features and functionality included in this release.

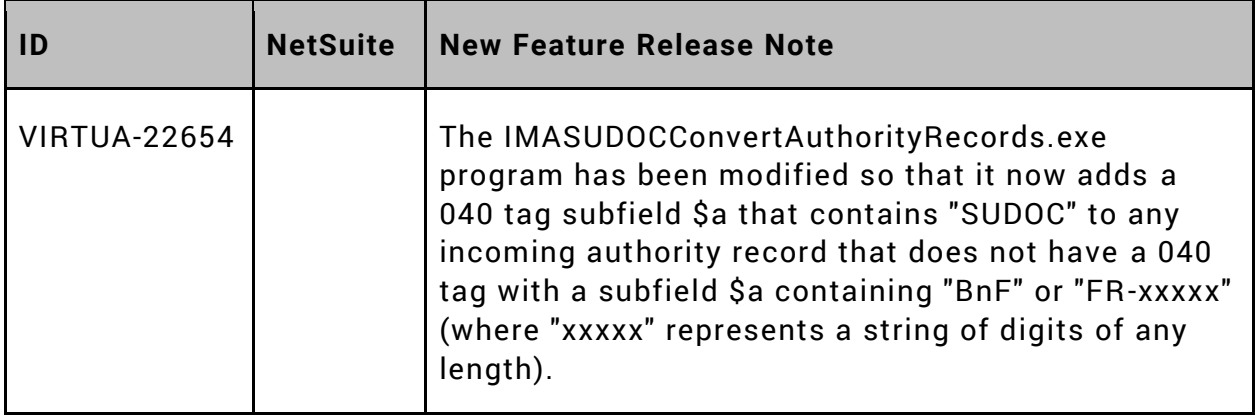

# <span id="page-6-0"></span>Fixed Issues

#### <span id="page-6-1"></span>Library of Congress

The following table details the fixed issues for this release.

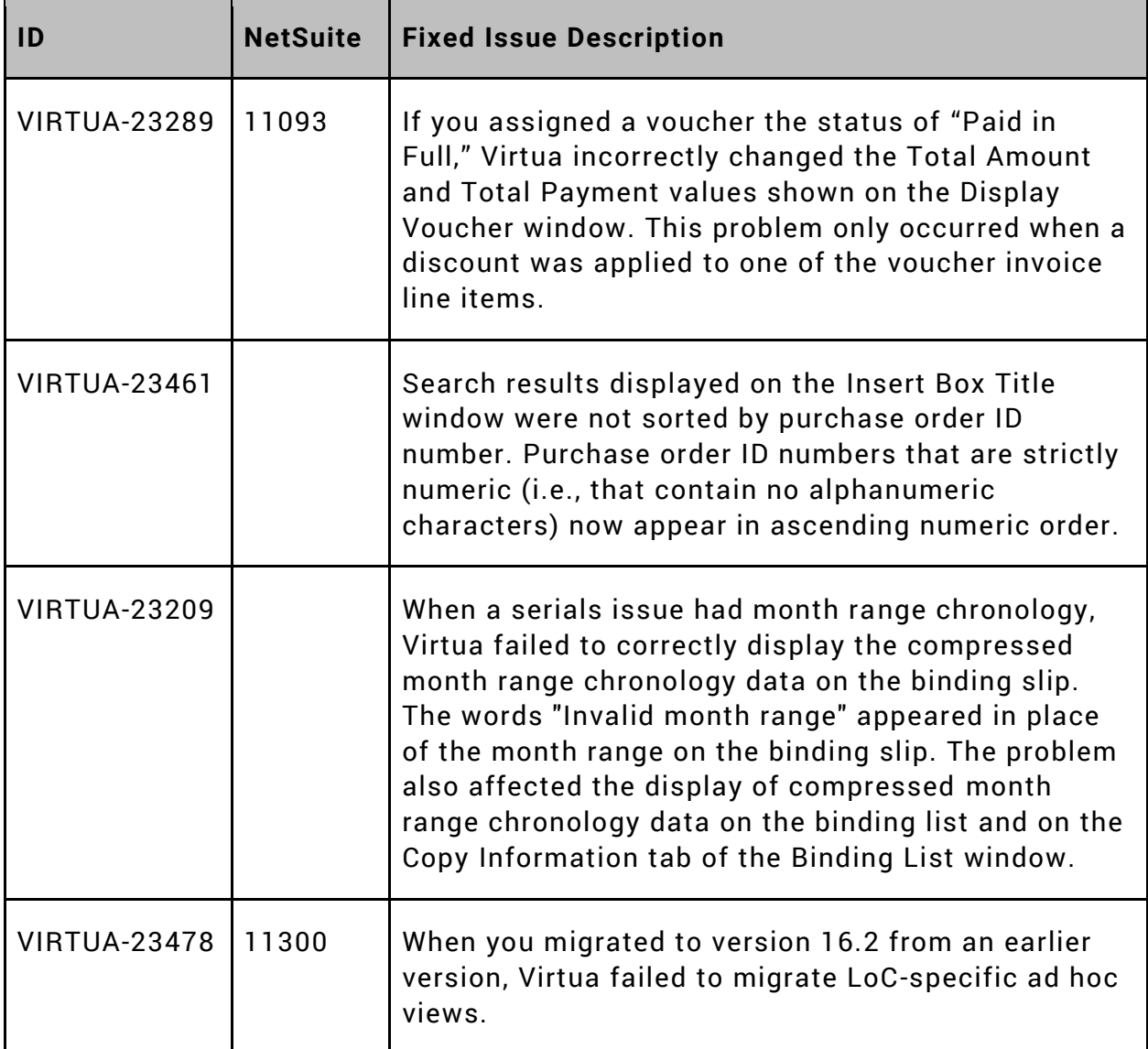